**.NET Voice Recorder Crack**

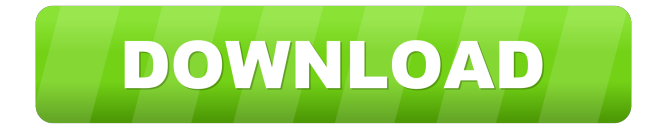

## **.NET Voice Recorder Crack+ License Key Full Download**

Free recording of audio from PC microphone, virtual driver or sound card Runs on Windows 2000, XP, Vista, Windows 7 and Windows 8 .NET Voice Recorder Crack Mac Key Features: Free, portable, working on almost all versions of Windows No installation required, which keeps PC registry intact Capture both audio from PC microphone, and sound card Used to record in MP3 format Capture best quality sound even at 1 or 5 megabits Capture, and record audio at a variety of different bit rates Support voice input and playback Multiple formats supported Excellent quality and stability .NET Voice Recorder Publisher's Description: .NET Voice Recorder is a free application that lets you record, and capture audio from PC microphone, virtual driver or sound card. It also allows you to capture both audio and video, and do everything from recording to editing, saving and even playing back your files on your PC. It's free, portable, and runs on Windows 2000, XP, Vista, Windows 7 and Windows 8. More information about.NET Voice Recorder: .NET Voice Recorder download and review at Techwalla.com Windows Recorder Description: Create and edit video and audio files of any format Create video and audio files of any format Records any game, DVD, VCD, or CD into any file format you choose Records from the built-in microphone or headset, or record from another device like a microphone or digital camera Records videos and audio with high quality and low CPU usage Capture multiple video or audio tracks Records up to 120 minutes of video or 15 minutes of audio With a built-in video editor, you can make videos and split them into files, and make slowmotion, and time-lapse videos Easy to use and create, lets you record, save, play and convert videos and audio Windows Recorder Publisher's Description: Windows Recorder is an easyto-use recording software. With the help of this app, you can create video and audio files. This powerful recording software can easily record videos from your computer, DVD, CD, microphone, TV tuner, web camera, satellite receiver, game console, DVD recorder, or video camera. The program is also able to record from various audio devices, including line in, line out, microphone, and headphones. The program can also add special effects to your video and audio. The application has a built-in video editor

### **.NET Voice Recorder Crack + With License Key**

Keyboard Macro Utility was created for quick and easy data entry with your keyboard, and not having to press buttons on a mouse. Manually recording and playing back the keystrokes to re-enter data could be a pain. Keyboard Macro Utility was created to solve that problem. Keyboard Macro Utility is a powerful and easy to use macro recording and playback tool. It records a macro of a keystroke event on your keyboard and plays it back. Keyboard Macro Utility can record a series of keystroke events, or it can record a single event. When recording a series of events, you can select a keystroke to start the recording, which will be triggered for each keystroke in the series. When recording a single event, you can select the keystroke event you want to record. After you have recorded the keystrokes, you can play them back or even edit the keystrokes before you record the next one. Keyboard Macro Utility is easy to use. When you run Keyboard Macro Utility, you will see a window that asks you to select a recording device to use for recording. You can choose from Keyboard Macro Utility, a virtual keyboard, Mouse or a USB keyboard. Keyboard Macro Utility lets you record multiple keystroke events. To start recording, you will have to click the Start button. After you start the recording, you can see the time in the status bar at the bottom of the Keyboard Macro Utility window. Keyboard Macro Utility automatically pauses the recording when you stop typing, or if you press the Shift key. If you want to continue recording, you will have to press the Record button. To stop recording, you can press the Stop button. Keyboard Macro Utility remembers the last selected recording device and will start recording automatically when it is run the next time. You can also start a new recording of a keystroke event by clicking the Start button. After you have finished recording, you can press the Play button to play back the recorded keystrokes. Keyboard Macro Utility lets you edit the recorded keystrokes before they are played back. To edit a keystroke, you will have to click the Edit button. You can then delete, add or change the recorded keystrokes. You can start a new recording of the keystrokes you edited by clicking the Start button. You can also stop editing a keystroke by clicking the Stop button. You can also cancel editing the keystrokes, by pressing the Cancel button. Keyboard Macro Utility lets you record and play back keystroke events with different data types 1d6a3396d6

## **.NET Voice Recorder Crack + With Key**

Simple all in one PC microphone & keyboard recording software. Import recordings, quick record, record on the fly, trim recording to a specific duration, extract waveform from a file or capture a video and save it. KEYMACRO is a simple software that allows you to record both video and audio from your keyboard or other input devices to WAV, MP3, AVI or WMV files. KEYMACRO provides the simplest recording and playback system, without any excessive options, powerful features or complex settings. KEYMACRO is a real recorder, which does not require any additional tools or configurations. The application requires only two elements, input device and a codec. KEYMACRO allows you to record both audio and video from your keyboard and other input devices, including Microphone, USB microphone, Line In, OSS, virtual driver and audio or video recording device. KEYMACRO is a very fast application. You can record instantly or take a series of automatic recordings of various files, including videos, MP3, WAV, AVI and WMV. KEYMACRO allows you to record video and audio on your computer, and a range of optional formats, including MP3, WAV and AVI. KEYMACRO can record PC Microphone, microphone attached to your computer, Line In, Sound Card, virtual device, audio file, video file and webcam. KEYMACRO has a built in MP3 encoder which will encode the output audio stream to MP3 for you. The program can record in MP3, WAV, AVI, WMV, ASF or MOV files. Key macro utility can record both audio and video on your computer in real time, with WAV, MP3, WMA, AVI, WMV, ASF, MP4, MOV, AVI, MOV or FLV formats. KEYMACRO can record audio and video with your keyboard and other input devices, including USB microphone, Line In, Line Out, mic, virtual driver, microphone, sound card, microphone or video device. KEYMACRO allows you to record both audio and video on your computer, and a range of optional formats. KEYMACRO supports MP3, WAV, WMA, AVI, MP4, MOV, AVI, MOV or FLV formats. KEYMACRO allows you to record PC Microphone, microphone attached to your computer, Line In, Sound Card, virtual device, audio file, video file and webcam.

#### **What's New In .NET Voice Recorder?**

Application Description: What makes.NET Voice Recorder different from other audio recorders? First of all, you don't have to install any software or registry tweak to run it, since it can function right away, although it does require some initial setup. Then again, you do

have to look for.NET Framework, in order to make the application function. Moreover, you only need to record for a minute, at which point the application will automatically stop itself. Although you don't get a schedule, recording does stop, and you can save the recording right away, or schedule it to a later time. All in all, this is more useful than not, since you can save audio to file right away, and keep a record of it for future reference. What's the catch to that? Yes, the application only allows you to record for one minute, so you won't have the capability to schedule recording, as you might be able to in other applications. Otherwise, the interface is pretty straightforward, letting you select which device you want to use, and recording starts and stops automatically when necessary. You don't have to search for the audio output device, as the application automatically gets it for you. After that, it presents a clean recording interface, letting you select what you want to record from, and how much of it you want, including frequency and volume. You can also edit the audio, and even export it as WAV or MP3. Since we all know that recording is easier when it doesn't get in the way, you can customize the interface to your liking, for instance, with additional buttons, sliders, or a separate area to edit recording options. Although you can't schedule the recording, you can set options to stop recording when certain events are met. What else you get? Recording quality is lacking, since it doesn't come with an alternative, especially when it comes to saving files. When exporting, you get a limited selection of files, and the application won't suggest file format options. How's it score? Program score for.NET Voice Recorder: Overall, the program does what it says on the tin. You can record audio, and save it to a file with easy presets, for instance, by using the.NET Voice Recorder for Windows. Ease of use: Overall, the interface is easy to use, and how it presents you with options. There are a few notable exceptions, namely the quality of audio capture, and how it deals with recording length. The rest of the options aren't that tough, although there are a few flaws in file format support, and lack of features.

# **System Requirements:**

OS: Windows 7, 8, 8.1, 10 Processor: Intel Core 2 Duo or equivalent Memory: 2 GB RAM Graphics: NVIDIA GeForce GTX 260 or equivalent DirectX: Version 9.0c Hard Drive: 10 GB available space Screen Resolution: 1280x720 minimum Network: Broadband Internet connection Networking: Broadband Internet connection Sound Card: DirectX compatible Additional Notes: Must be able to boot from

Related links:

<https://www.raven-guard.info/wp-content/uploads/2022/06/ursgual.pdf> <http://tekbaz.com/2022/06/07/a1-website-download-60420-crack-2022/> [https://ryansellsflorida.com/wp-content/uploads/2022/06/HD\\_Observer.pdf](https://ryansellsflorida.com/wp-content/uploads/2022/06/HD_Observer.pdf) <http://maxcomedy.biz/office-convert-pdf-to-image-crack-april-2022/> [https://www.americanwomenorg.com/upload/files/2022/06/oOFGUh9kxRziWVw5zFCe\\_07](https://www.americanwomenorg.com/upload/files/2022/06/oOFGUh9kxRziWVw5zFCe_07_5b264ddd9f5f86b27fce119e77f8b3b3_file.pdf) [\\_5b264ddd9f5f86b27fce119e77f8b3b3\\_file.pdf](https://www.americanwomenorg.com/upload/files/2022/06/oOFGUh9kxRziWVw5zFCe_07_5b264ddd9f5f86b27fce119e77f8b3b3_file.pdf) [https://www.chesapeakemarineinst.com/gimespace-desktop-extender-2-1-1-75-crack-license](https://www.chesapeakemarineinst.com/gimespace-desktop-extender-2-1-1-75-crack-license-keygen-download-win-mac/)[keygen-download-win-mac/](https://www.chesapeakemarineinst.com/gimespace-desktop-extender-2-1-1-75-crack-license-keygen-download-win-mac/) <https://www.digitalgreenwich.com/mdbtask-7-0-14-crack-updated-2022/> <http://joshuatestwebsite.com/wp-content/uploads/2022/06/ModemTest.pdf> <https://conexionfit.net/wp-content/uploads/2022/06/darvemy.pdf> [https://www.almawomenboutique.com/wp](https://www.almawomenboutique.com/wp-content/uploads/2022/06/Find_and_Run_Robot_Portable.pdf)[content/uploads/2022/06/Find\\_and\\_Run\\_Robot\\_Portable.pdf](https://www.almawomenboutique.com/wp-content/uploads/2022/06/Find_and_Run_Robot_Portable.pdf) <http://it-labx.ru/?p=24486> <http://www.5280homes.com/?p=49746> <http://bariatric-club.net/?p=9429> <https://ecafy.com/quick3270-crack/> <https://www.repaintitalia.it/wp-content/uploads/2022/06/alawelb.pdf> <http://molens.info/?p=5972> [http://educationkey.com/wp-content/uploads/2022/06/Email\\_Redemption\\_for\\_Outlook.pdf](http://educationkey.com/wp-content/uploads/2022/06/Email_Redemption_for_Outlook.pdf) <https://rajnikhazanchi.com/lan-link-crack-activator-free/> <http://dreamvacationshome.com/background-remover-crack-free-download/> <https://amzhouse.com/duplicate-cleaner-free-0-18-1022-crack-free-for-windows/>